### **CS 160.11D Course Outline as of Spring 2011**

### **CATALOG INFORMATION**

Full Title: Intro to MS Word for Win, Level 4, for Office Professionals Last Reviewed: 2/28/2000 Dept and Nbr: CS 160.11D Title: MS WORD LEVEL 4

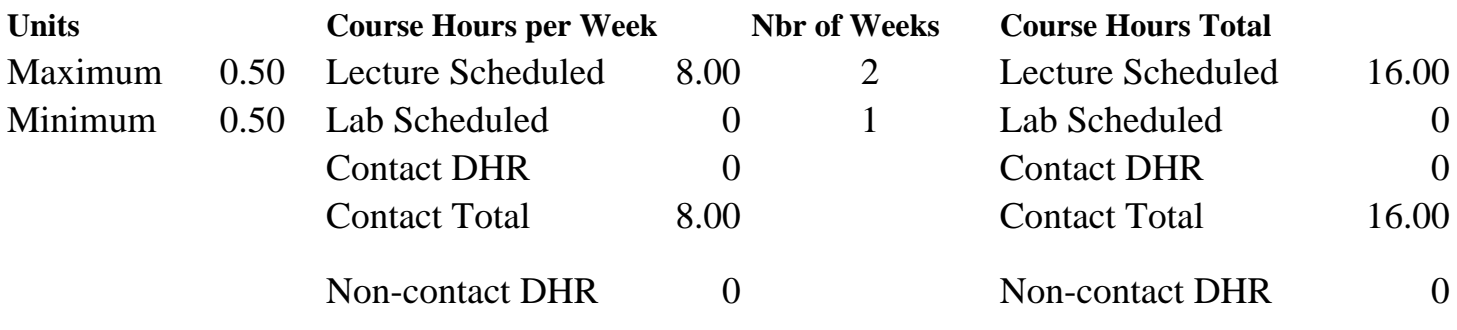

Total Out of Class Hours: 32.00 Total Student Learning Hours: 48.00

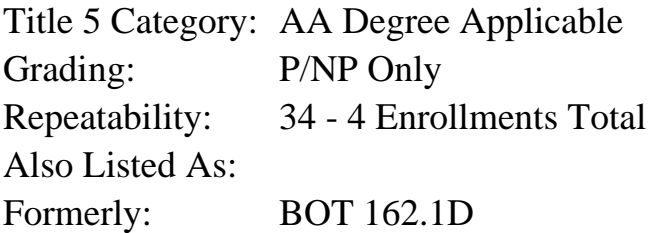

### **Catalog Description:**

Students will customize default settings and use various toolbars in Word; import worksheets; use charts; create Tables of Figures, footnotes, endnotes, Indexes, and Tables of Contents; use hyperlinks for bookmarks and cross-references; and work with master documents. (Formerly BOT 86.20C).

### **Prerequisites/Corequisites:**

**Recommended Preparation:** Course Completion of CS 160.11C ( or BOT 162.1C)

### **Limits on Enrollment:**

### **Schedule of Classes Information:**

Description: Students will customize default settings and use various toolbars in Word; import worksheets; use charts; create Tables of Figures, footnotes, endnotes, Indexes, and Tables of Contents; use hyperlinks for bookmarks and cross-references; and work with master documents.(Formerly BOT 86.20C) (P/NP Only) Prerequisites/Corequisites:

Recommended: Course Completion of CS 160.11C ( or BOT 162.1C) Limits on Enrollment: Transfer Credit: Repeatability: 4 Enrollments Total

## **ARTICULATION, MAJOR, and CERTIFICATION INFORMATION:**

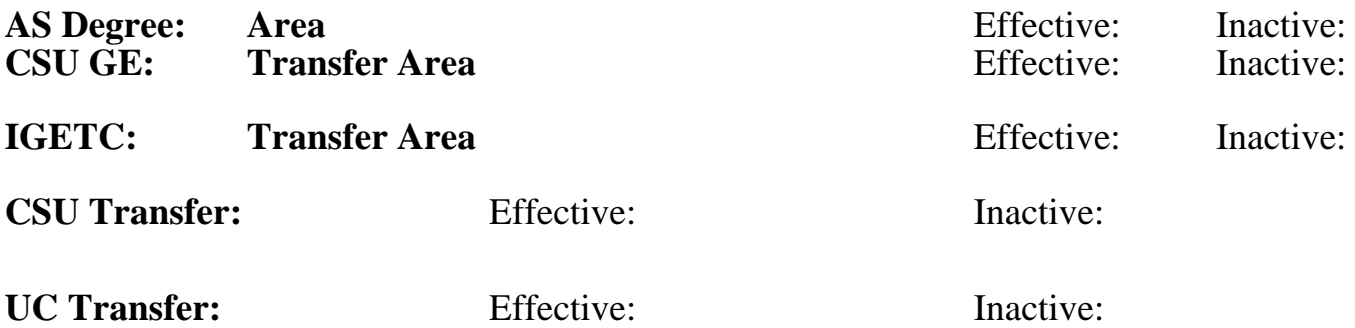

**CID:**

### **Certificate/Major Applicable:**

[Not Certificate/Major Applicable](SR_ClassCheck.aspx?CourseKey=CS160.11D)

### **COURSE CONTENT**

### **Outcomes and Objectives:**

The student will:

- 1. Modify default settings and work with various toolbars in Word.
- 2. Create and modify worksheets and insert existing worksheets.
- 3. Create and modify charts and import data into them.
- 4. Work with Tables of Figures by adding captions and updating information.
- 5. Create, edit, customize, and delete footnotes and endnotes.
- 6. Use bookmarks and cross-references to create hyperlinks.
- 7. Create indexes by marking entries, creating cross-references, compiling, and updating indexes.
- 8. Compile and update Tables of Contents.
- 9. Create master documents using cross-references, indexes, and tables of contents.
- 10. Share documents by marking for review, protecting, and using document summaries.

### **Topics and Scope:**

- 1. Customizing the Workspace
	- A. Modify default settings
	- B. Work with toolbars by customizing, creating, and deleting toolbars
- 2. Using Worksheets in Documents
	- A. Create and modify worksheets
	- B. Insert existing worksheets into documents
- 3. Using Charts in Documents
	- A. Create and modify charts
- B. Import data into existing charts
- 4. Creating Tables of Figures
	- A. Add captions to figures
	- B. Add Table of Figures to document
	- C. Update Table of Figures
- 5. Using Footnotes and Endnotes
	- A. Create and edit footnotes and endnotes
	- B. Customize and delete footnotes and endnotes
- 6. Using Hyperlinks
	- A. Create bookmarks and insert hyperlinks
	- B. Create and update cross references
	- C. Remove hyperlinks
- 7. Creating Indexes
	- A. Mark Index entries
	- B. Create Index cross-references
	- C. Format and compile indexes
	- D. Update indexes
- 8. Creating Tables of Contents
	- A. Compile and update Tables of Contents
- 9. Using Master Documents
	- A. Insert, rearrange, and open subdocuments with a master document
	- B. Create master document cross-references
	- C. Compile master document Indexes and Tables of Contents

#### 10. Sharing Documents

- A. Mark documents for review by inserting comments, highlighting text, and tracking changes.
- B. Protect documents
- C. Use document summaries

### **Assignment:**

Completion of exercises and drills.

### **Methods of Evaluation/Basis of Grade:**

**Writing:** Assessment tools that demonstrate writing skills and/or require students to select, organize and explain ideas in writing.

None, This is a degree applicable course but assessment tools based on writing are not included because problem solving assessments and skill demonstrations are more appropriate for this course.

**Problem Solving:** Assessment tools, other than exams, that demonstrate competence in computational or noncomputational problem solving skills.

Application problems Problem solving Problem solving Problem solving Problem solving

Writing  $0 - 0\%$ 

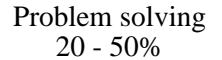

# **Skill Demonstrations:** All skill-based and physical

demonstrations used for assessment purposes including skill performance exams.

Software functions

**Exams:** All forms of formal testing, other than skill performance exams.

**Other:** Includes any assessment tools that do not logically fit into the above categories.

Attendance, class participation, staying on task

# **Representative Textbooks and Materials:**

Word, Working With Long Documents, ComputerPrep, 1998

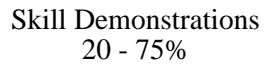

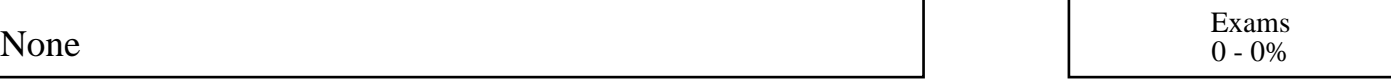

Other Category<br>5 - 30%